# **WordTemplate.Save(System.Web.HttpResponse)**

# **Description**

If you pass [Save](https://wiki.softartisans.com/display/WW8/WordTemplate.Save) an [HttpResponse](http://msdn.microsoft.com/en-us/library/param0(VS.80).aspx) object object, WordWriter will stream the generated file to the client. If the user chooses to open (rather than save) the file, it will open in the browser window.

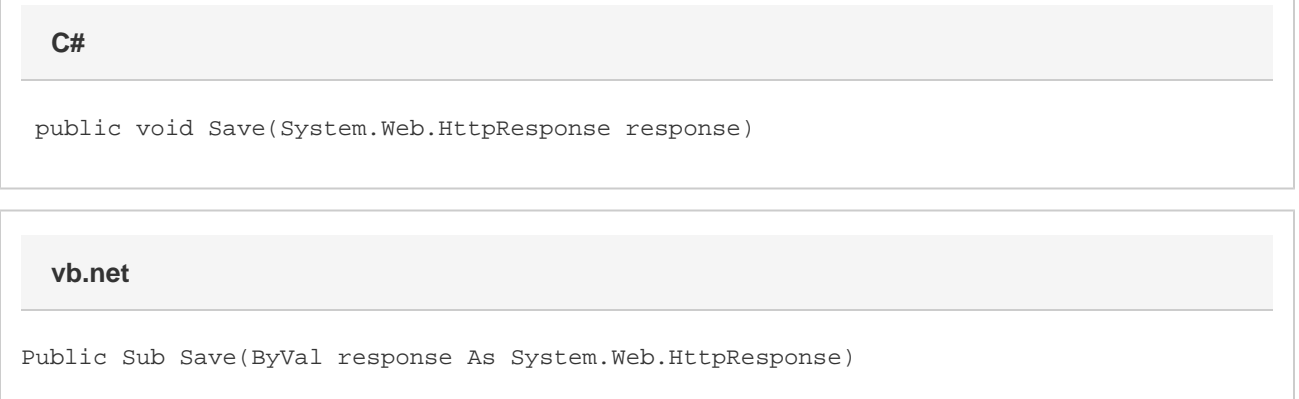

## **Parameters**

#### **response**

The page's HttpResponse object.

# **Exceptions**

#### **ArgumentNullException**

Save will throw this exception if null (C#) or Nothing (VB.NET) is passed to the method.

### **Remarks**

You can call Save more than once for a single instance of [WordTemplate.](https://wiki.softartisans.com/display/WW8/WordTemplate) This allows you to save more than one copy of a generated file, and/or both save the file on the server and stream it to the client.

### **Examples**

```
 ...
         WordTemplate oWW = new WordTemplate();
         oWW.Open(Server.MapPath(@"./StringVarTemplate.doc"));
         oWW.SetDataSource(MyDataTable);
         oWW.Process();
         oWW.Save(Page.Response);
C#
```
**vb.net**

```
 ...
 Dim oWW As New WordTemplate()
 oWW.Open(Server.MapPath("./StringVarTemplate.doc"))
 oWW.SetDataSource(MyDataTable)
 oWW.Process()
 oWW.Save(Page.Response)
```